Datei auf der Programmdiskette des Spezialangebotes abgelegt.

Die gesamte Schaltung wird auf einer Leiterplatte angeordnet. Die Leiterplatte enthält an der Seite Bohrungen, mit denen man sie in das Lego-System "einknüpfen" kann. Beim Aufbau sind Ihrer eigenen Kreativität jedoch keine Grenzen gesetzt.

## ■ **Programmierung des Roboters**

Wie bereits kurz erwähnt, gibt es zur Programmierung des Roboters einige Tools. Zum ersten verfügt der Steuerungs-Controller über einen Satz spezieller Befehle. Soll der Roboter z.B. einfach geradeaus fahren, bekommt er den Befehl *step n*. Hinter der Konstanten n verbirgt sich die Zahl der Taktierungen, die die optischen Encoder erkennen sollen.

In Abhängigkeit von Ihrer Konstruktion kann das ein unterschiedlich langer Weg sein, einzige Bedingung ist die Einhaltung des Zeitlimits zwischen zwei Takten, damit der Controller nicht einen vermeintlichen Motorstillstand erkennt und den Roboter stillegt. Drehungen werden auf die gleiche Weise, hier *turn n*, realisiert. Bedingte Sprunganweisungen ermöglichen Programmverzweigungen.

Innerhalb eines Statusbytes werden die logischen Werte der Eingangssensoren abgelegt. Auf diese Bytes können Masken gelegt werden, mit deren Ergebnissen verschiedene Programmzweige durchlaufen werden.

Bestimmten Sensoren lassen sich auch eigenen Prozessen (Programmen) zuweisen. Tritt ein derartiges Ereignis ein, holt der Controller den passenden Programmcode aus seinem Speicher und führt das Programm aus. Typische Roboteranwendungen, wie z.B. die Suche nach einer Lichtquelle, können dann auf reale Störungen, wie Hindernisse auf dem Suchpfad, flexibel reagieren.

Geschrieben werden die Programme innerhalb einer integrierten Entwicklungsoberfläche (IDE). Dieses Programm gestattet Quelltexteingabe, Quelltextübersetzung und den Download fertiger Pro-

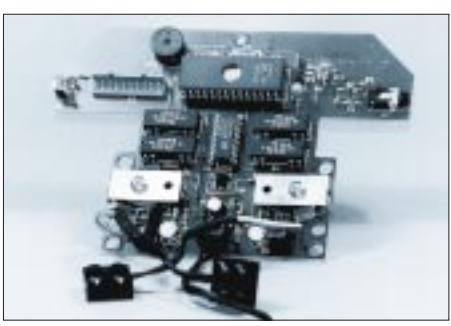

**Bild 11: Ansicht der fertigen Systemplatine**

gramme in den Roboter unter einer Bedienphilosophie.

Während der Programmübersetzung findet ein Syntaxcheck statt. Programm- oder Schreibfehler werden markiert und können von Ihnen berichtigt werden.

Die Programmübertragung zum Roboter erfolgt über ein serielles Kabel mit einem modifizierten Protokoll. Das Programm wird im EEPROM des Roboters abgelegt, es verbleibt also auch nach dem Abschalten der Betriebsspannung im Controller. Der Hersteller garantiert 300 000 Schreibzyklen auf den EEPROM.

Einziger Pferdefuß, es stehen Ihnen nur 128 Byte Speicherkapazität zur Verfügung. Doch da Sie über den Roboterbefehlssatz verfügen, dessen Befehle meist nur ein Byte lang sind, reicht dieser Speicher im

allgemeinen aus. Zum Debuggen und zur Signalisierung bestimmter Systemzustände besteht die Möglichkeit, die Leuchtdiode bzw. den Summer zu benutzen. Systemfehler werden durch Blinkzeichen signalisiert.

## ■ **Zusammenfassung**

Mittlerweile ist die Beschäftigung mit autonomen, intelligenten, mobilen Einheiten ein wenig in Mode gekommen. Viele Hochschulen bzw. Universitäten stellen eigene Projekte, die sich fast immer zum Publikumsmagneten entwickeln, einer breiteren Öffentlichkeit vor. Selbst als Spielzeug werden Roboter projektiert, man denke nur an den Cybermaster bzw. den Mindstrom-Baukasten von Lego.

Das hier vorgestellte Experimentiergerät kann und will sich nicht mit den professionellen Einheiten aus der Industrie oder Forschung messen. Vergleichbar ist es eher mit seinen Lego-Verwandten.

Wesentlicher Vorteil ist jedoch die Überschaubarkeit des Systems.Wer gern wissen möchte, wie solche mithin doch relativ komplexen Steuerungen funktionieren, kann tief ins System einsteigen und weiter experimentieren.

#### **Bezugsquelle Legobot-Paket:**

Leiterplatte "Legobot", ST62T65, **Programmiersoftware** Elektronikladen Detmold Wilhelm-Mellies-Straße 88 Tel. 0 52 32-81 71 http://www.elektronikladen.de/robotik.html

#### **Kontakt zum Autor:**

jens.altenburg@t-online.de http://www.castlesoft.de

**Interaktiver Roboter im Web:** http://www.sse-erfurt.de

# **Reservespannungsquelle – automatisch eingeschaltet**

Für elektronische Einrichtungen, die einen ununterbrochenen Betrieb gewährleisten müssen, benötigt man eine Reservespannungsquelle (RSQ), welche sich beim Ausfall der primären Betriebsspannung sofort einschaltet und so die Spannungsunterbrechung kompensiert.

Dazu wird die Schaltung von einer Signalspannung der zu überwachenden Schaltung gespeist. Über den Spannungsteiler R1/R2 gelangt das Steuersignal an die Basis von VT1.

VD1...6 schützen dabei die Überwachungselektronik vor Überspannung bzw. falscher Polarität des Eingangssignals. Die Signalspannung gelangt so über VD5 an den Elko C3, der beim ersten Einschal-

ten des zu überwachenden Geräts in 2 bis 3 Minuten auf ca. 9 – 10 V (je nach Signalspannung) aufgeladen wird. Die Aufladegeschwindigkeit wird hierbei von R1 bestimmt (je nach Bedarf). VT1 bleibt durch den Spannungsabfall über VD5 geschlossen, ebenso VT2. Die Schließerkon-

takte von K1 sind somit offen und die RSQ abgeschaltet. Fehlt die Steuerspannung, öffnen VT1 und VT2, während sich C3 über das Relais entlädt, welches nun anzieht und die Kontakte schließt. Hierdurch wird die RSQ eingeschaltet. K1.2 kann gleichzeitig andere Lasten schalten. Durch die Einschaltung der RSQ erhält die zu überwachende Schaltung wieder Spannung, und der Vorgang beginnt wieder wie beschrieben.

### **Michail A. Schustow**

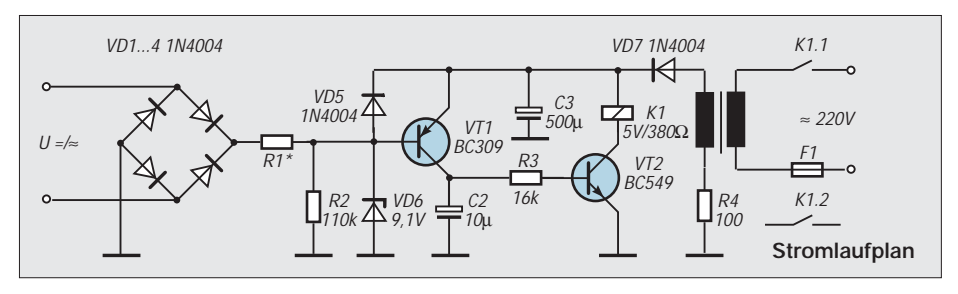